Prof. Dr. Sándor Fekete Dr. Laura Heinrich-Litan

## Lineare Optimierung<br>Anlage 1: Das Simplexverfahren mit beschränkten Variablen

Problem: Bestimme eine optimale Lösung des linearen Programms

$$
\max\{c^T x \mid Ax \le b; \ 0 \le x \le d\}, \text{ wobei } b \ge 0 \text{ und } 0 \le d \le \infty.
$$

Ausgangsdaten:

$$
k := 0; \qquad (t_{ij}) := \left(\begin{array}{cc} 0 & c^T \\ b & -A \end{array}\right); \qquad 0 \le i \le m; \quad 0 \le j \le n;
$$

 $K \subseteq \{1, \ldots, n\}$ , die Menge der Indizes *i*, wobei  $0 \le x_i \le d_i < \infty$ .

$$
B(i) := \begin{cases} r, & \text{falls } x_r \text{ in der Basis ist;} \\ -r, & \text{falls } \overline{x}_r \text{ in der Basis ist.} \end{cases}
$$

$$
N(j) := \begin{cases} r, & \text{falls } x_r \text{ eine Nichtbasisvariable ist;} \\ -r, & \text{falls } \overline{x}_r \text{ eine Nichtbasisvariable ist.} \end{cases}
$$

## Der Algorithmus:

1. **Optimalität:** Ist ein  $t_{0j} > 0$  für  $1 \le j \le n$ , so gehe nach 2. Anderenfalls ist eine Optimallösung erreicht. Setze

$$
x_{B(i)} := \begin{cases} t_{i0}, & \text{falls } B(i) > 0; \\ d_{B(i)} - t_{i0}, & \text{falls } B(i) < 0, \end{cases} \text{ und } x_{N(j)} := \begin{cases} 0, & \text{falls } N(j) > 0; \\ d_{N(j)}, & \text{falls } N(j) < 0, \end{cases}
$$

wobei  $1 \leq i \leq m$  und  $1 \leq j \leq n$ . Terminiere.

2. Bestimmung der Austauschspalte: Man wähle den Index s so, daß

$$
t_{0s} = \max\{t_{0j} \mid 1 \le j \le n\}.
$$

## 3. Endlichkeitskriterium und Wahl der Austauschzeile:

Bestimme das Minimum der Größen:

$$
d_{N(s)}, \t{falls } N(s) \in K;
$$
  
\n
$$
-\frac{t_{i0}}{t_{is}}, \t{falls } t_{is} < 0;
$$
  
\n
$$
\frac{t_{i0} - d_{B(i)}}{-t_{is}}, \t{falls } t_{is} > 0 \text{ und } B(i) \in K; \text{ wobei } 1 \le i \le m
$$

Ist die Menge

$$
(\{N(s)\}\cap K)\cup \{i\mid t_{is}<0,\ 1\leq i\leq m\}\ \cup \{i\mid t_{is}>0, B(i)\in K,\ 1\leq i\leq m\}
$$

leer, so existiert keine endliche Lösung. Terminiere.

- a) Wird das Minimum für  $d_{N(s)}$  angenommen, so gehe nach 5.
- b) Wird das Minimum für  $-\frac{t_{r0}}{t_{rs}}$  angenommen, so gehe nach 4.
- c) Wird das Minimum für  $\frac{t_{r0}-d_{B(r)}}{-t_{rs}}$  angenommen, setze  $k := 1$  und gehe nach 4.
- 4. Pivotoperation: Vertausche die  $r$ -te Komponente von  $B$  mit der  $s$ -ten Komponente von  $N$  und setze wie üblich

$$
\begin{array}{rcl}\n\bar{t}_{rs} &:= & \frac{1}{tr_s}; \\
\bar{t}_{rj} &:= & -\frac{t_{rj}}{tr_s}; \\
\bar{t}_{is} &:= & \frac{t_{is}}{tr_s}, \\
\bar{t}_{ij} &:= & t_{ij} - \frac{t_{is}t_{rj}}{tr_s}, \\
\end{array}\n\quad \text{für } j = 0, \ldots, n, \ j \neq s;
$$
\n
$$
\text{für } i = 0, \ldots, m, \ i \neq r;
$$
\n
$$
\bar{t}_{ij} &:= & t_{ij} - \frac{t_{is}t_{rj}}{tr_s}, \quad \text{für } i = 0, \ldots, m, \ i \neq r \text{ und } j = 0, \ldots, n, \ j \neq s.
$$

Nun ersetze  $t_{ij} := \overline{t}_{ij}$ ,  $0 \le i \le m, 0 \le j \le n$ . Ist  $k = 1$ , so setze  $k := 0$  und gehe zu 5, sonst gehe nach 1.

5. S-Transformation:

$$
t_{i0} := t_{i0} + t_{is}d_{N(s)},
$$
  
\n
$$
t_{is} := -t_{is},
$$
 für  $0 \le i \le m$ .

Setze  $N(s) := -N(s)$  und gehe nach 1.

## **Beispiel**

Bestimme eine optimale Lösung des linearen Programms

$$
\max\left\{-x_1+4x_2\mid x_1-x_2+x_3=2,\ 0\leq x_1,\ 0\leq x_2\leq 4,\ 0\leq x_3\leq 5\right\}.
$$

Wir erhalten die folgenden Tableaus:

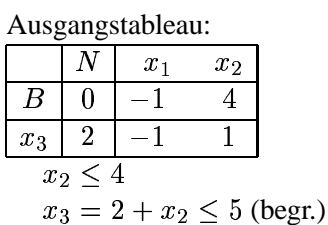

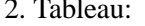

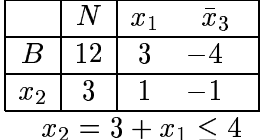

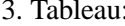

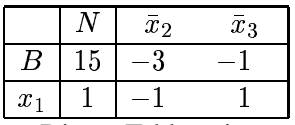

Dieses Tableau ist optimal.

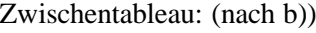

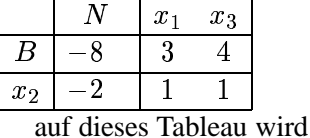

nun  $S(2)$  angewandt

Zwischentableau: (nach b))

|           |   | $x_2$ | $\bar{x}_3$ |
|-----------|---|-------|-------------|
|           | 3 | 3     |             |
| $x_1$     |   |       |             |
| л.<br>- - |   |       |             |

auf dieses Tableau wird nun  $S(1)$  angewandt

Lösung:

- $x_1 = 1$  $\bar{x}_2 = 0 \Rightarrow x_2 = 4$
- $\bar{x}_3 = 0 \Rightarrow x_3 = 5$